**AutoCAD Crack For PC Latest**

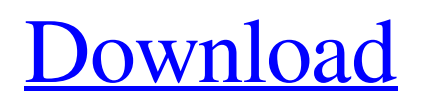

## **AutoCAD Crack License Code & Keygen Free Download (2022)**

Early versions of Cracked AutoCAD With Keygen used an internal design language similar to those of AutoCAD Crack Keygen LT (AutoCAD Crack Mac low-technology) and Primavera P6/P5 (Primavera Professional) and are commonly referred to as the "1.x" series. Since 2000, versions have followed a new design language and a new numbering system, usually abbreviated "2.x". The most recent version is AutoCAD Cracked Version LT 2020. AutoCAD 2022 Crack is used primarily for the creation and editing of technical and architectural drawings, primarily on 2D graphics systems. Today, CAD applications and software are commonly used in many design and engineering industries and fields, including architecture, automotive, civil engineering, mechanical engineering, electrical engineering, aerospace, shipbuilding, construction, and chemical engineering. The rapid growth of 3D printing has enabled the printing and direct use of 3D printed models based on CAD designs. Many universities around the world now offer CAD programs as part of the curriculum in mechanical, architecture and engineering. History [ edit ] In 1983, Andrew Birckmayer, working at the University of Michigan, was the first to apply CAD to mechanical design. Birckmayer's first design using AutoCAD Free Download was a bicycle. The first version of AutoCAD was released in December 1982 as a desktop app for microcomputers running Microsoft MS-DOS and Microsoft DOS on Intel 8080 processors, such as the Intel 8088 microprocessor. To install the first AutoCAD, the user could insert a diskette into a drive slot on the computer and run a small program which downloaded a file from the AutoCAD diskette into the AutoCAD application. From the outset, AutoCAD was designed to be a graphics-intensive application and also a completely vector-based application; it was intended to act as a graphics terminal alternative to the previous methods of inputting data into a computer. These other methods included typing data into a terminal from an external database, or creating symbols from 2D drawings to be loaded into the system. AutoCAD originally supported only the use of existing, fixed templates, and lacked features such as template libraries. Unlike previous CAD programs, in which the user was expected to design their own drawings from scratch, AutoCAD was intended to be used in an office environment, where the drawings could be made from a template that could be easily shared with others, and then updated and saved as needed. The

#### **AutoCAD With License Code**

As well as providing the Autodesk Exchange Apps program, Autodesk also provides a number of AutoCAD Free Download-based products which are suitable for the classroom, education, and home use. AutoCAD and other Autodesk applications are certified for use on Windows 7, Windows 8 and Windows 10. As of AutoCAD 2018, the built-in drawing and CAD-related features allow users to make accurate drawings that look like other drawings. In general, any drawing or drawing style that can be created or modified in the standard drawing tools can be exported to AutoCAD. 3D rendering AutoCAD uses proprietary technologies to render 3D drawings. Rendering can be done using true 3D space, or using a camera view. The following views are supported: 2.5D, which uses a top-down, orthographic view of the twodimensional part, but does not show how the three-dimensional part is constructed. 3D with textures, which uses the same view as in 2.5D, but includes an image texture, which can be assigned to different surfaces. True 3D which uses the most sophisticated rendering technology to show three-dimensional objects as a series of 2D layers, using graphics processing units (GPUs). This is especially useful for highly complicated objects, such as buildings and turbines. CAD, which renders the CAD model of the object in a 2.5D view. SmartCAD, which renders the CAD model in a 3D view with textures. In AutoCAD 2012, the full 3D view with textures has been replaced by a 3D view with transparency, which provides a 2.5D view of the CAD model with the transparency effect of 3D rendering. The rendering speed can be affected by the number of objects and textures used. The rendering can also be affected by the use of the GPU. File extensions , AutoCAD files use the following file extensions: .dwg – Importable dxf file format .dgn – External file format for AutoCAD Architectural and Automotive, and other customization projects. .dwf – Fixed-dimension import and export format .dxf – DXF, the import/export standard for 3D drawing files, supports both 2D and 3D. .kml – KML and KMZ – 3D floor plan with distance information, a format of Google Earth a1d647c40b

# **AutoCAD [Latest]**

Titl.e .9k 1.0b .org No tutorials how to use / install? . - . . How to use the keygen Install Autodesk Autocad and activate it. Titl.e .9k 1.0b .org No tutorials how to use / install? . - . . How to use the keygen Install Autodesk Autocad and activate it. Titl.e .9k 1.0b .org No tutorials how to use / install? . - . . How to use the keygen Install Autodesk Autocad and activate it. Titl.e .9k 1.0b .org No tutorials how to use / install? . - . . How to use the keygen Install Autodesk Autocad and activate it. Titl.e .9k 1.0b .org No tutorials how to use / install? . - . . How to use the keygen Install Autodesk Autocad and activate it. Titl.e .9k 1.0b .org No tutorials how to use / install? . - . . How to use the keygen Install Autodesk Autocad and activate it. Titl.e .9k 1.0b .org No tutorials how to use / install? . - . . How to use the keygen Install Autodesk Autocad and activate it. Titl.e .9k 1.0b .org No tutorials how to use / install?

#### **What's New in the AutoCAD?**

Linked Properties: Create dynamic relationships between the properties of objects that share a common identifier or automatically update the linked property automatically if the linked property is modified. (video: 1:55 min.) Dynamic Data Sharing: Control what other users can see and use in their drawings. Set permissions for elements such as blocks, commands, layers, lits, styles, and viewports based on user groups or individual users. For example, certain users might be granted access to only blocks, while others can use blocks, commands, and viewports. Detailed Geometry and Maintain Contours: Examine how contours interact with the details you draw in your drawings. Set line styles to automatically switch to or from contours. Change the line style based on the thickness of the line you draw. (video: 1:40 min.) Faster drawing Draw at a speed that suits you. Automatically stay at the tip of a line when drawing, drawing with steady strokes, or drawing with no retraction. Dynamic tool tips Get tips dynamically, based on the context of your drawing, and when you need them. Now with more controls over how your tool tips appear. 3D stereographic projections See stereographic views of your 3D geometry when you rotate a view. The drawing you're looking at automatically rotates to match the orientation of the view you select. Design-in-place Now start work on your drawing without leaving your keyboard. Start your next command, and you're already working in your drawing area. Multi-view: Track changes to a drawing across multiple views and compare your work with previous versions. Show notes in history view to display who made changes, when they made them, and the results of their work. Geometry navigation: Snap to vertices and edges. Quickly move through the vertices of a complex drawing. You can also edit and transform vertices, or re-arrange them on a view. Measure More accurate measurements. Measure in-line with the edges of your drawing. View-based styles Control how drawing settings change with the view you're working in. Create new view-based styles that apply to only certain views. Themes: Manage thousands of customizable drawing settings from a single place. Choose a layout of

# **System Requirements For AutoCAD:**

Windows 7 or later Intel Core i3 or better 1 GB RAM 500 MB available hard disk space Internet connection NVIDIA GeForce GT 240 and better. Close the game Windows Close the game and reinstall from the CD Open your DVD drive and insert the Half-Life: The Collection CD Start your computer and wait for the installation process to start Follow the on-screen instructions to continue the installation If you encounter any problems, refer to the steps below Mac